WWL採択高校の1·2年生を対象とした 名古屋大学附属高等学校・教養教育院共催 「高大接続探究セミナー」

名古屋大学 山里敬也 [yamazato@nagoya-u.jp](mailto:yamazato@nagoya-u.jp)

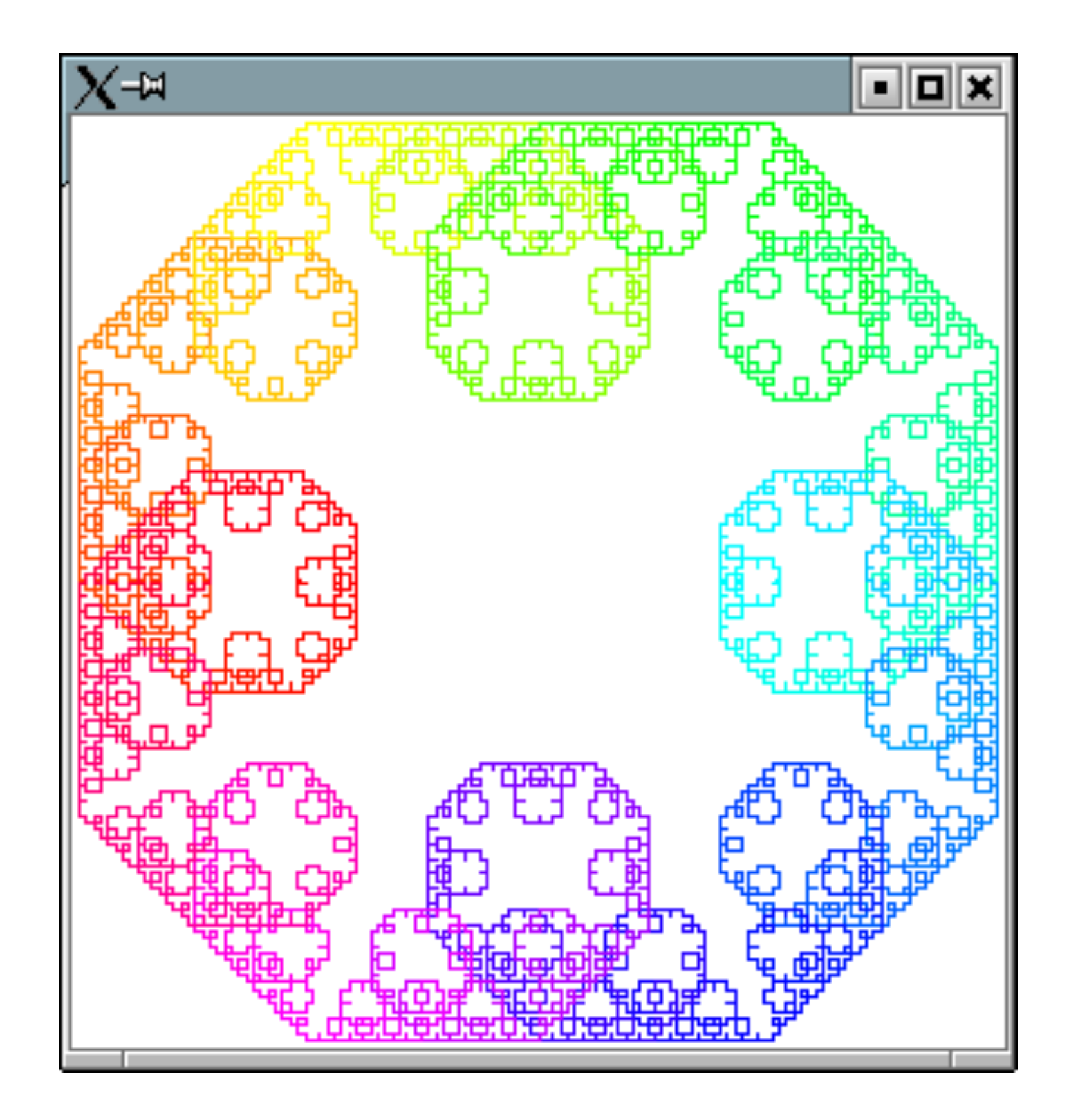

# **Pythonでフラクタル を描画しよう(2)**

## スケジュール

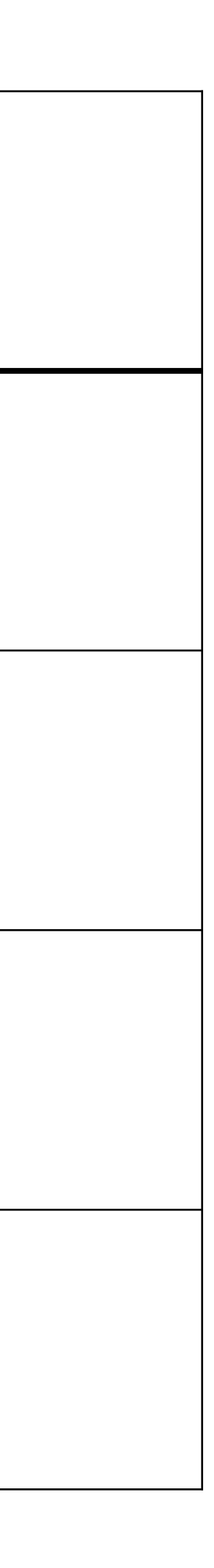

**13︓00〜14︓30** Turtle Graphics で多角形を描こう

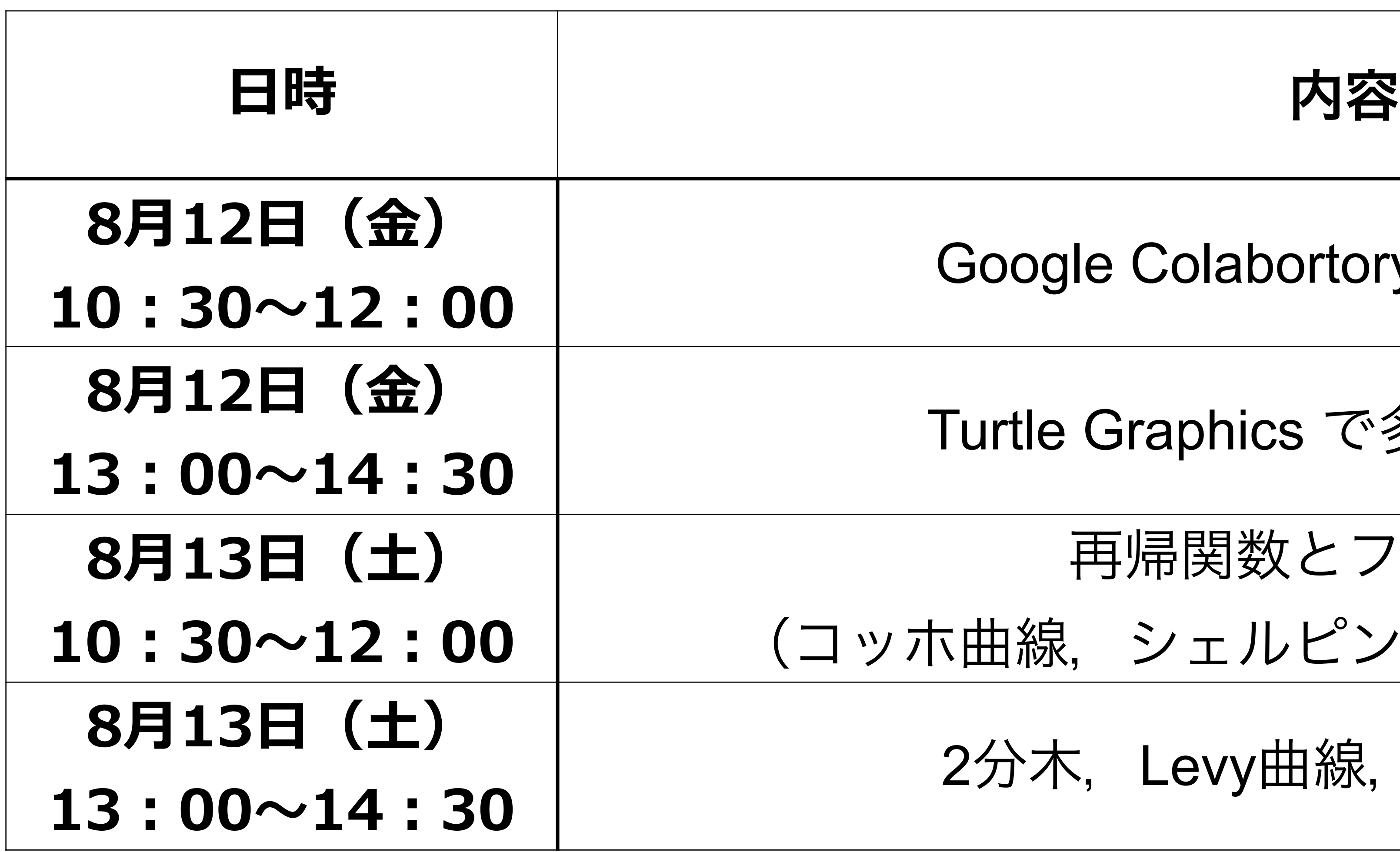

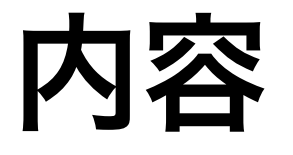

ioogle Colabortory (Python)入門

再帰関数とフラクタル

曲線, シェルピンスキーのガスケット)

2分木,Levy曲線,Drangon曲線

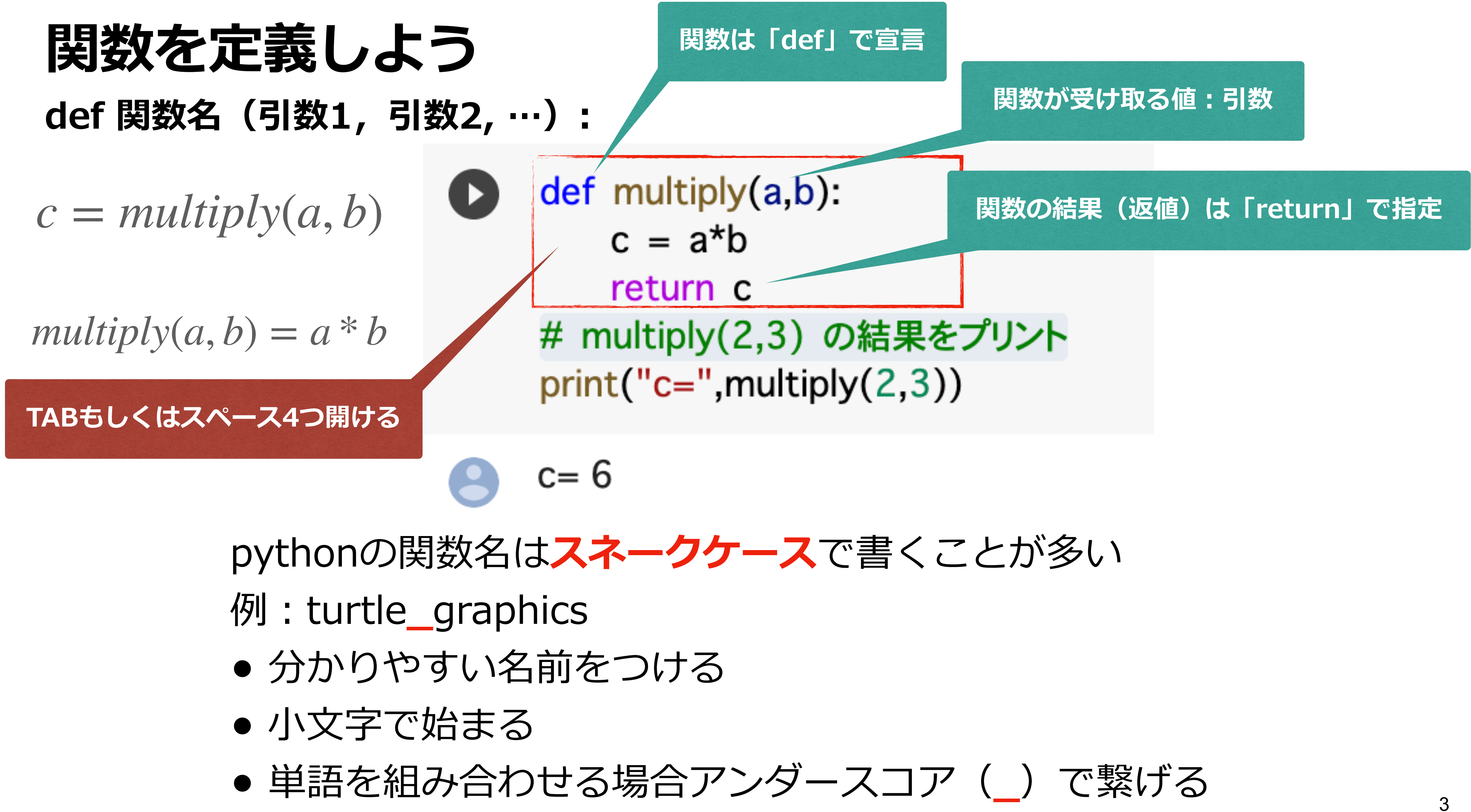

## **フロー制御**

実際のプログラムでは,式の評価結果に基づき命令(処理)をスキップしたり,くり返したり, いくつかある命令(処理)の一つを実行したりすることができます. このような処理のことをフロー制御と言います. フロー制御はフローチャート(流れ図)で表すことができます. 代表的なフロー制御には

- くり返し処理
	- for, while
- if (条件分岐)
	- if, elif, else

#### があります.

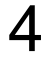

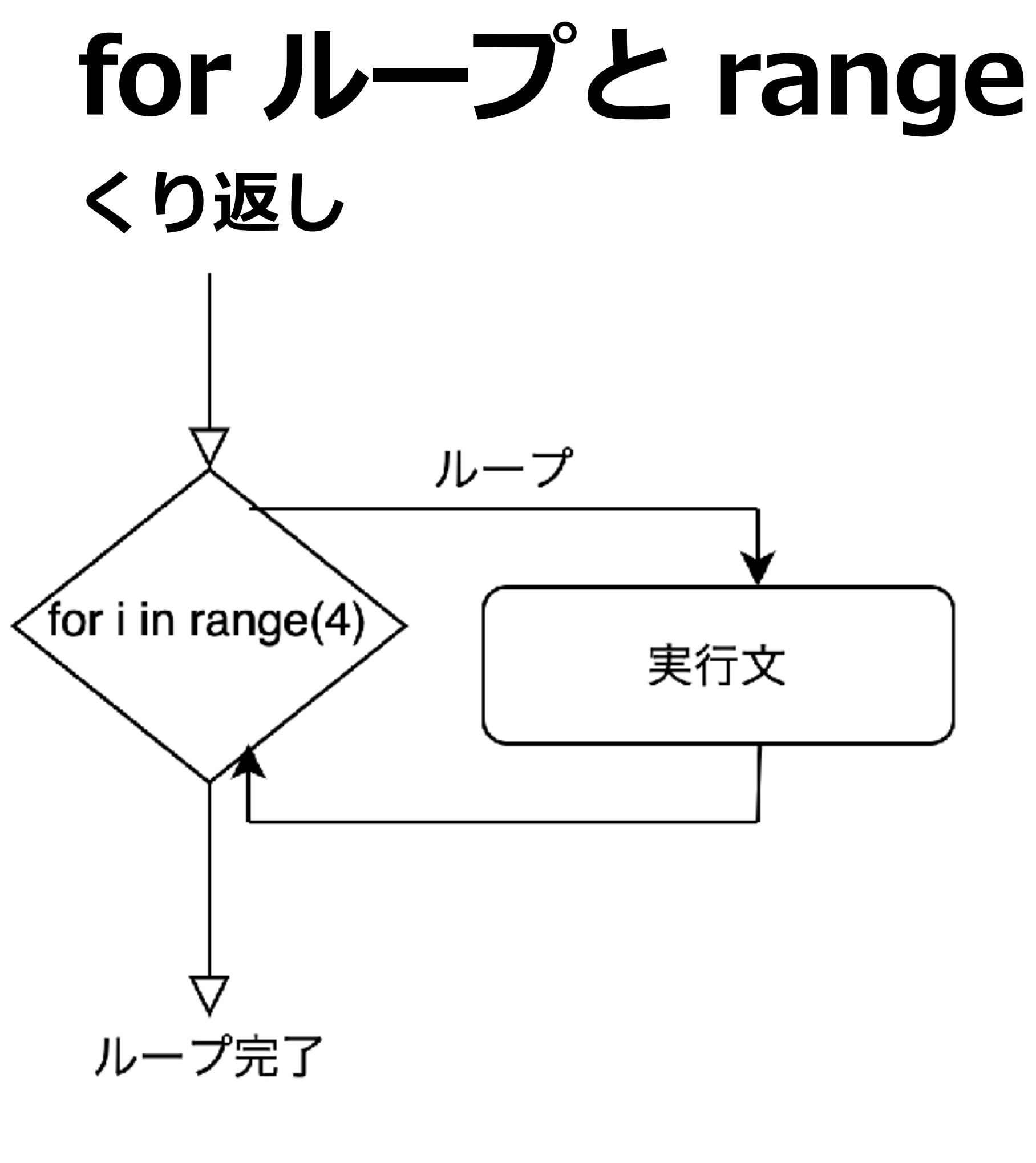

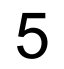

for i in range(4): forward(100) right(90)

range(0,4,1)  $> 0, 1, 2, 3$ range(4)  $> 0, 1, 2, 3$ range(0,4,2)  $> 0, 2$ range(4,0,-1)  $> 3, 2, 1, 0$ 

range(start, stop[, step])

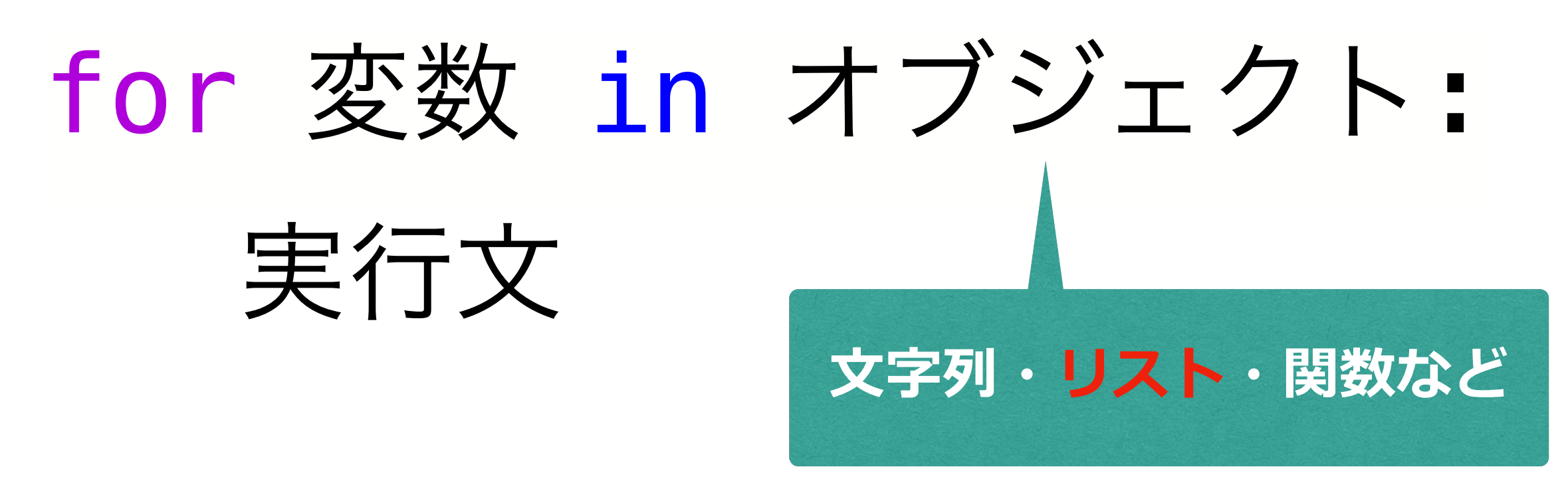

## range() 整数列のリストを返す関数

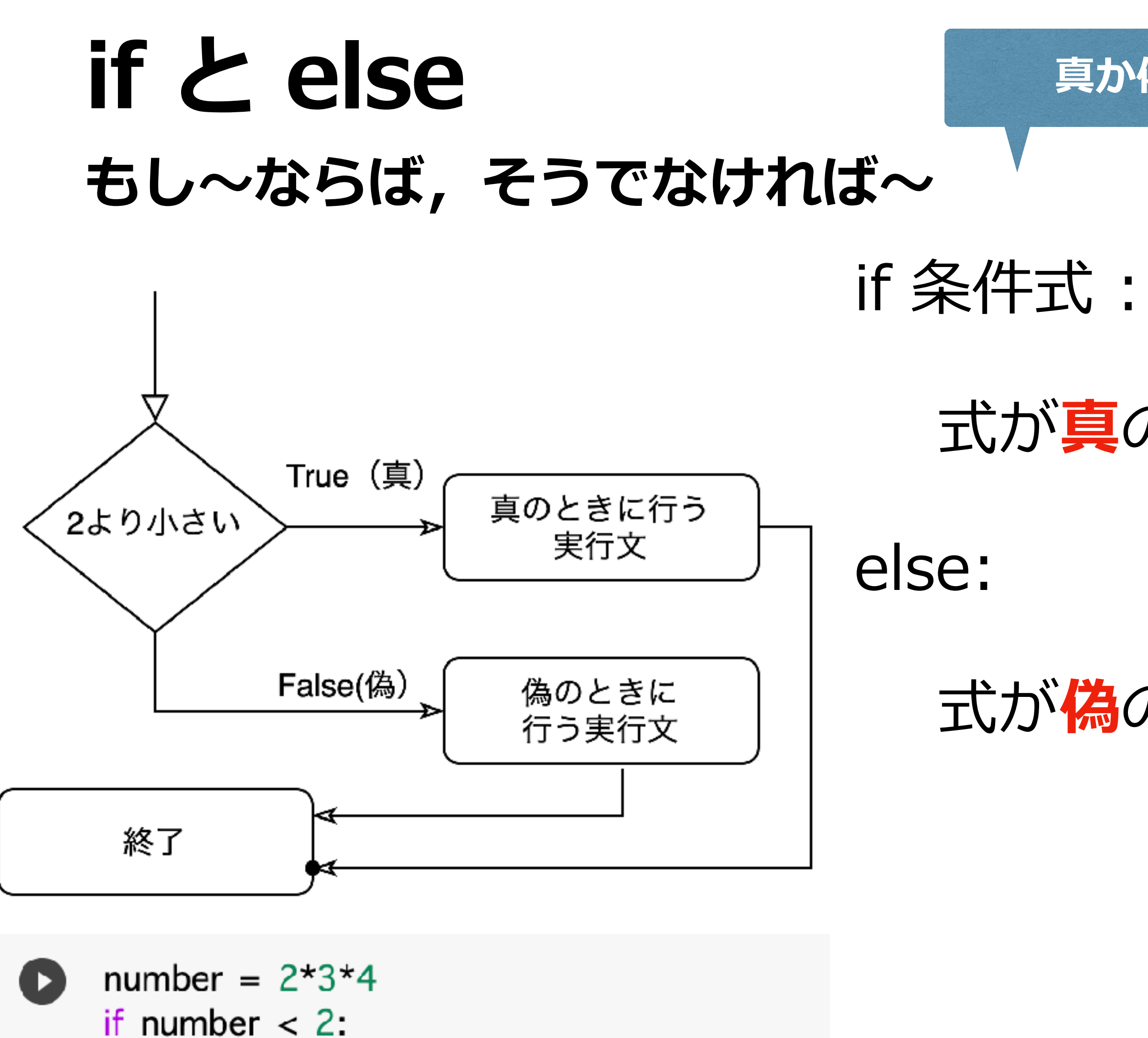

print("Number is less than two.")

print("Number is not less than two.")

else:

#### 式が**真**のときに実⾏

#### 式が**偽**のときに実⾏

比較演算子

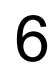

ブール演算子 AND, OR, NOT

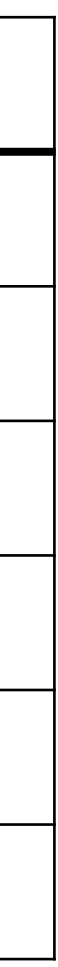

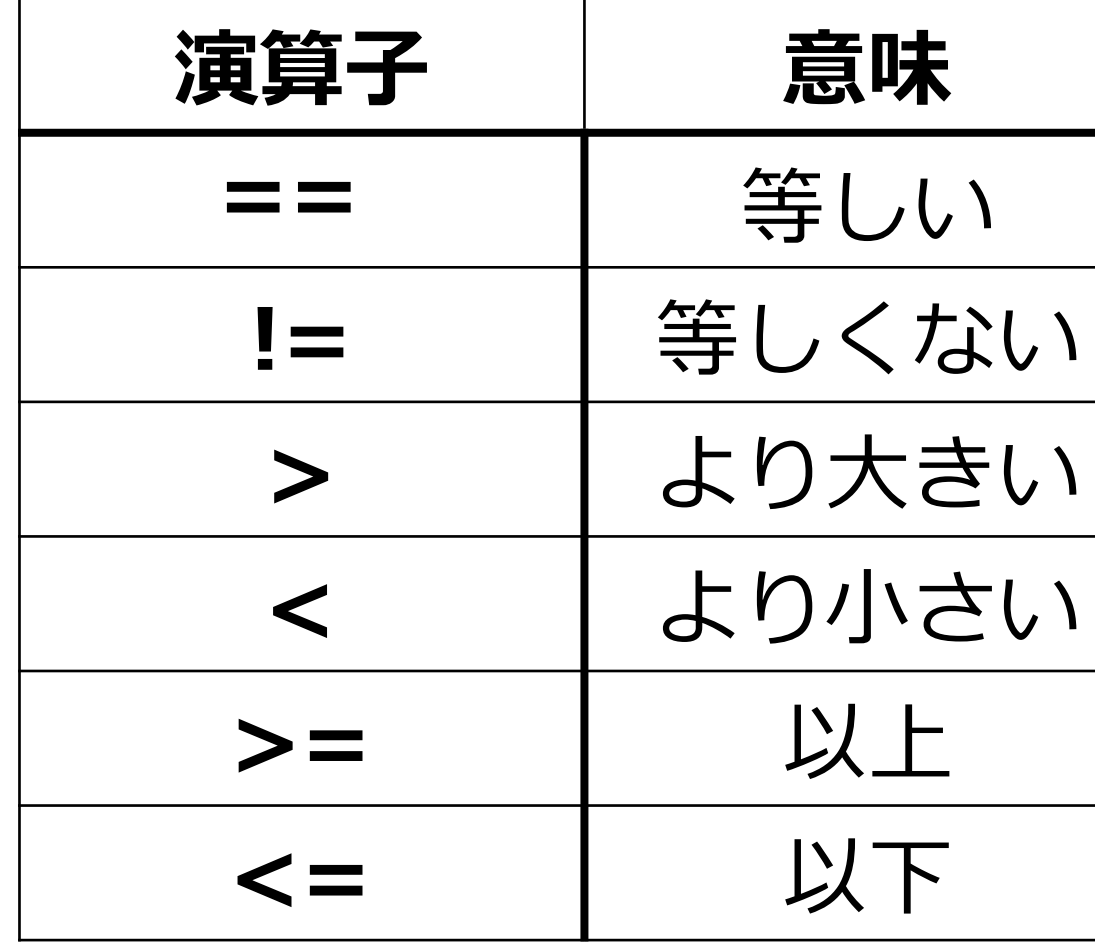

**真か偽を評価**

## **if, elif, else もし〜ならば,そうでなくもし〜ならば,いずれでも無ければ〜**

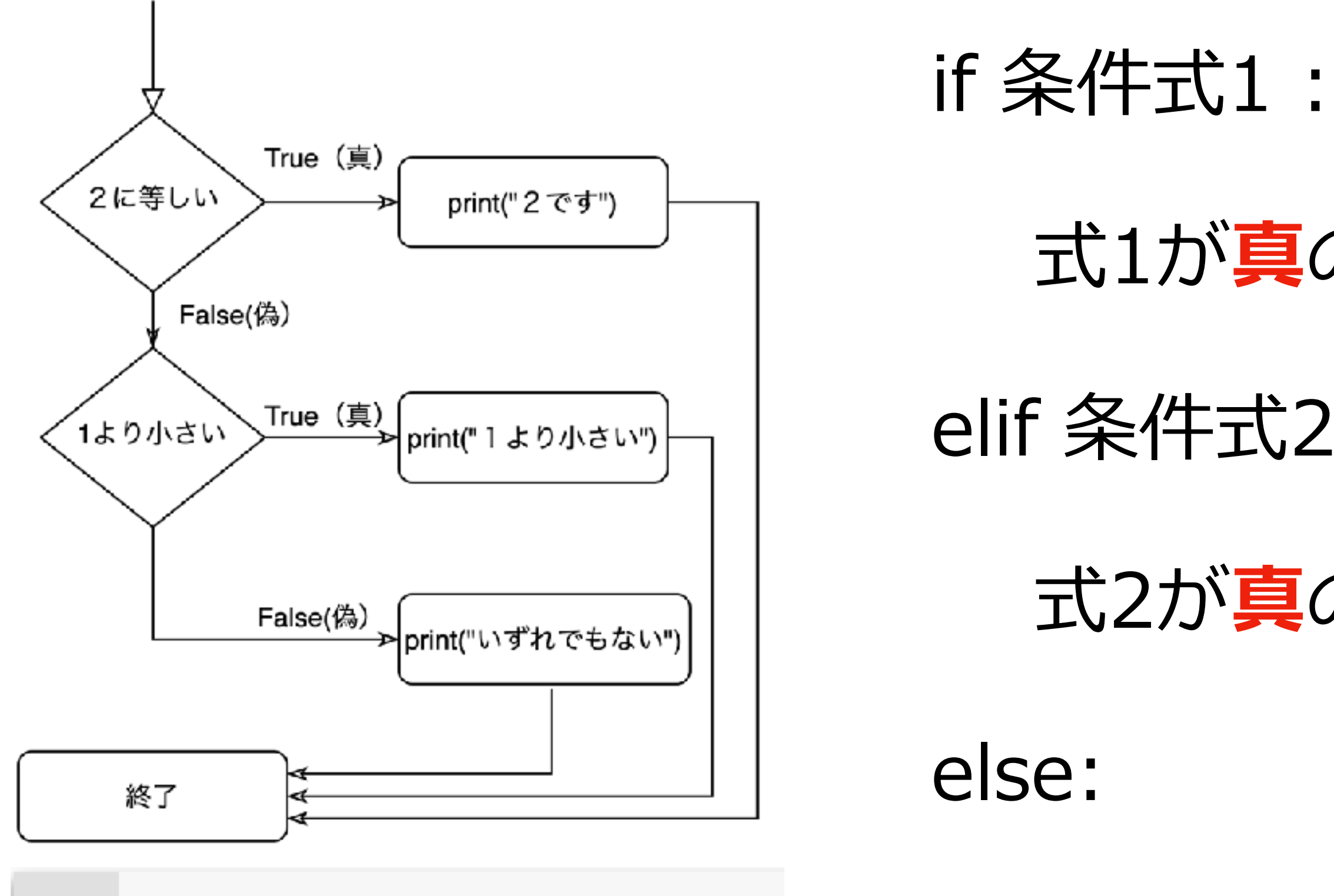

number =  $2*3*4$ if number  $== 2$ : print("2です") elif number  $<$  2: print("1より小さい") else : print("いずれでもありません.")

## 式1が**真**のときに実⾏

elif 条件式2:

#### 式2が**真**のときに実⾏

else:

いずれでも無い場合に実行

いずれでもありません.

比較演算子

ブール演算子 AND, OR, NOT

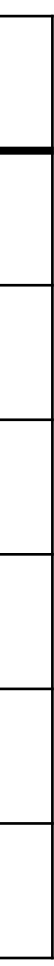

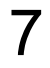

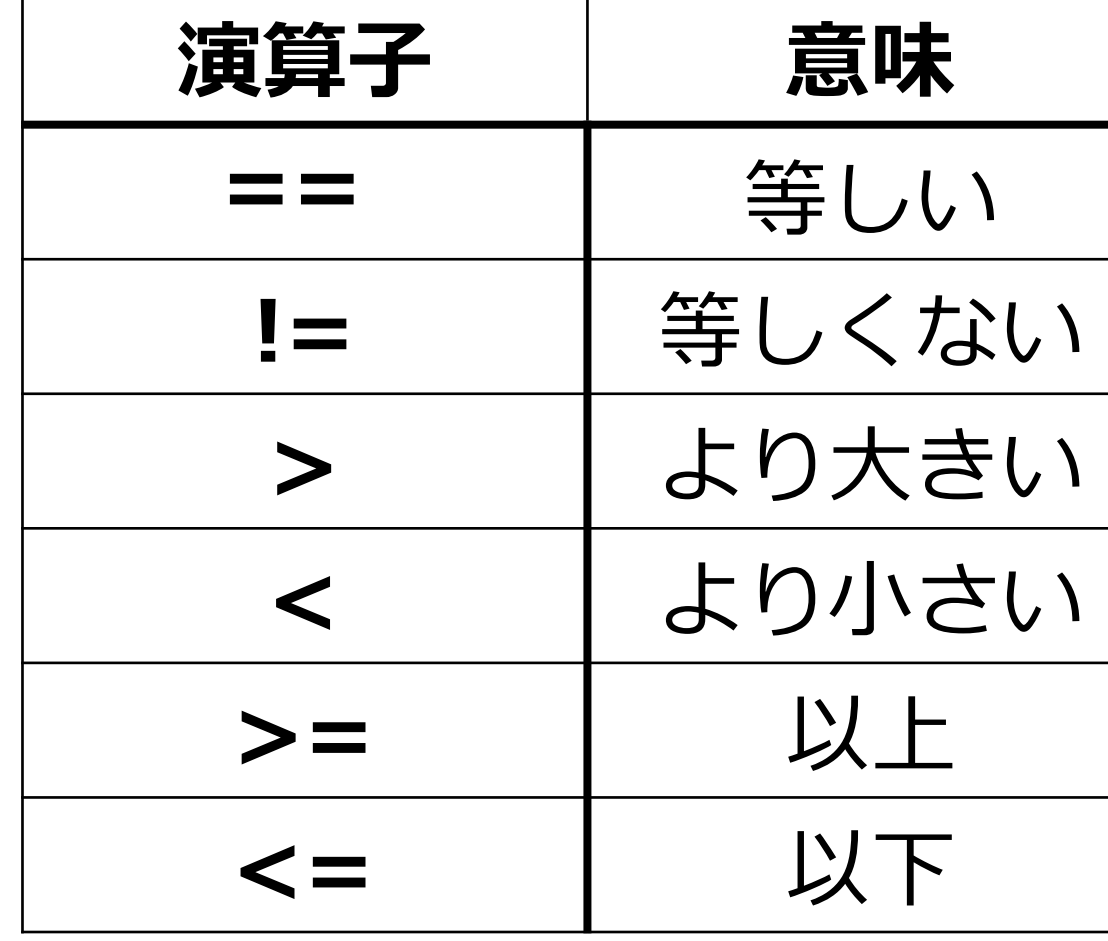

## 再帰呼び出し

関数内で自分自身を呼び出す 引数を与えないと、無限ループになる 再帰構造を持った関数の定義が容易に 再帰呼び出しはループでも実現できるが,可読性 は再帰呼び出しの方が良い def Factor1(n): # 再帰呼び出しによる階乗計算 if  $n == 0$ : return 1 else: return  $n *$  factor1( $n - 1$ )

例:階乗,フィボナッチ数  $n! = \prod k = n \times (n-1) \times \cdots \times 3 \times 2 \times 1$  $k=1$ 

 $n!=\left\{ \begin{aligned} &1,\quad &\text{if }n=0\ &n\times (n-1)!,\quad &\text{if }n>0 \end{aligned} \right.$ 

#### **⾃分⾃⾝を呼び出す**

answer  $= 1$ for  $i$  in range $(1, n+1)$ : answer = answer  $*$ i return answer

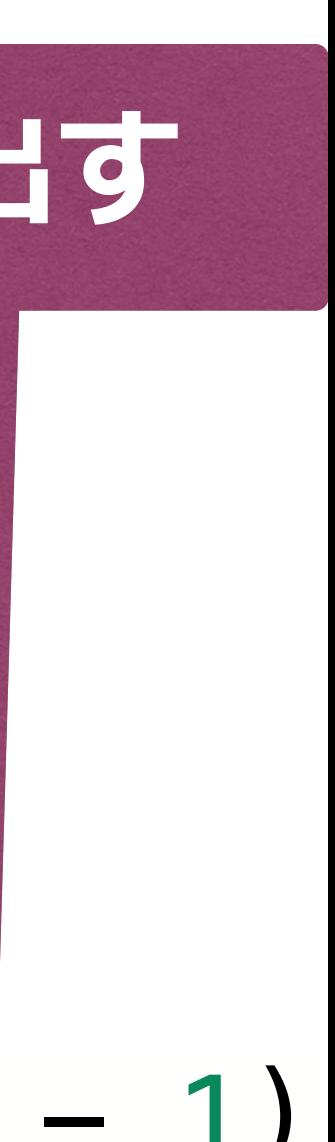

def factor2(n): # for 文により階乗計算

#### **終了条件**

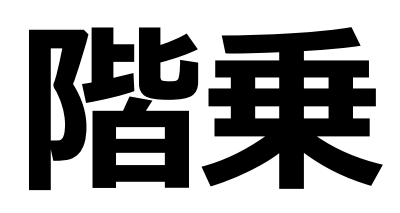

# $n! = \left\{ \begin{matrix} 1, & \text{if } n = 0 \ n \times (n-1)!, & \text{if } n > 0 \end{matrix} \right.$

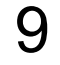

**階乗 フィボナッチ数**  $F_0 = 0, F_1 = 1$  $F_n = F_{n-1} + F_{n-2}$  (*n* ≥ 2)

```
def Fibonacci1(n):
# 再帰呼び出しによるフィボナッチ数列
   if n < 2:
        return n
    else:
        return Fibonacci1(n-1) + Fibonacci1(n-2)def Fibonacci2(n):
# for文によるフィボナッチ数列
    if n<2:
        return n
    else:
       a=1b=1 for i in range(n-2):
           total = a + b b=a
            a= total
```

```
 return a
```
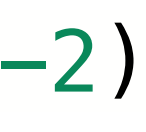

def factor1(n): # 再帰呼び出しによる階乗計算  $if n == 0:$  return 1 else: return  $n *$  factor1( $n - 1$ ) def factor2(n): # for 文により階乗計算 answer  $= 1$ for  $i$  in range $(1, n+1)$ : answer  $=$  answer  $*1$ return answer

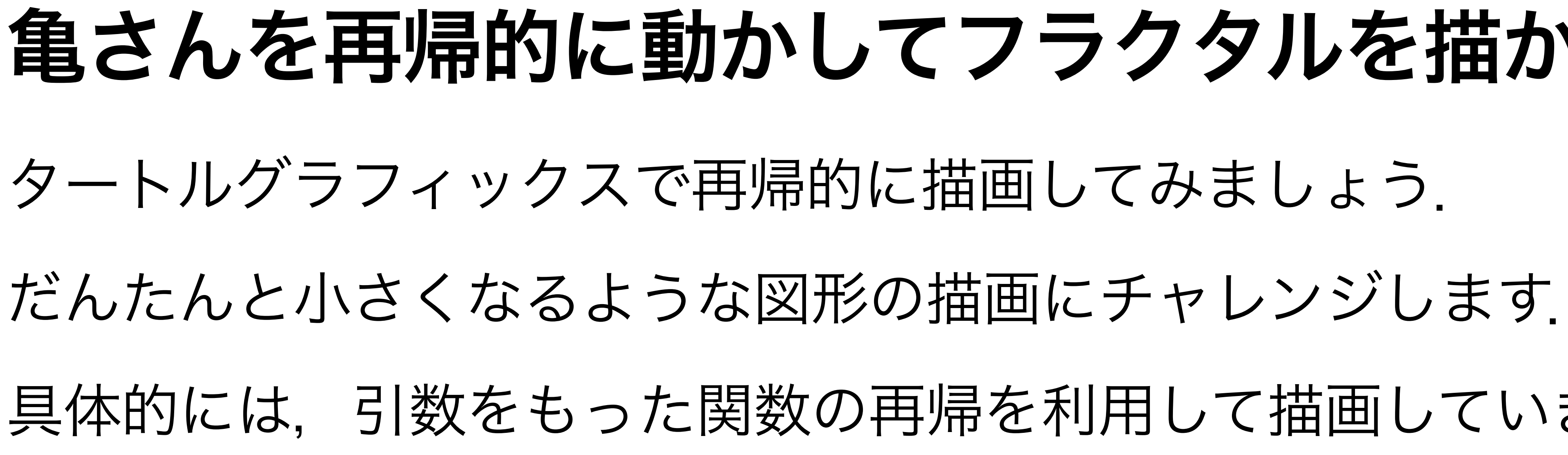

## 亀さんを再帰的に動かしてフラクタルを描かせよう

- 
- 
- 具体的には,引数をもった関数の再帰を利用して描画していきます.

フラクタルとは、自己相似性という性質を持っている図形で、代表的な ものに、マンデルブロ集合というのがあります。(検索してみよう)

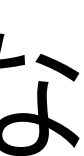

## **コッホ曲線**

コッホ曲線 はフラクタル 図形の一つで,線分を3等 分し、分割した2点を頂点 とする正三角形の作図を無 限に繰り返すことによって 描くことができます.

#### 1次(くり返し数1)のコッホ曲線

これを基本図形として,各辺を基本図形に置き換えます. 2次(くり返し数2)のコッホ曲線は以下になります.

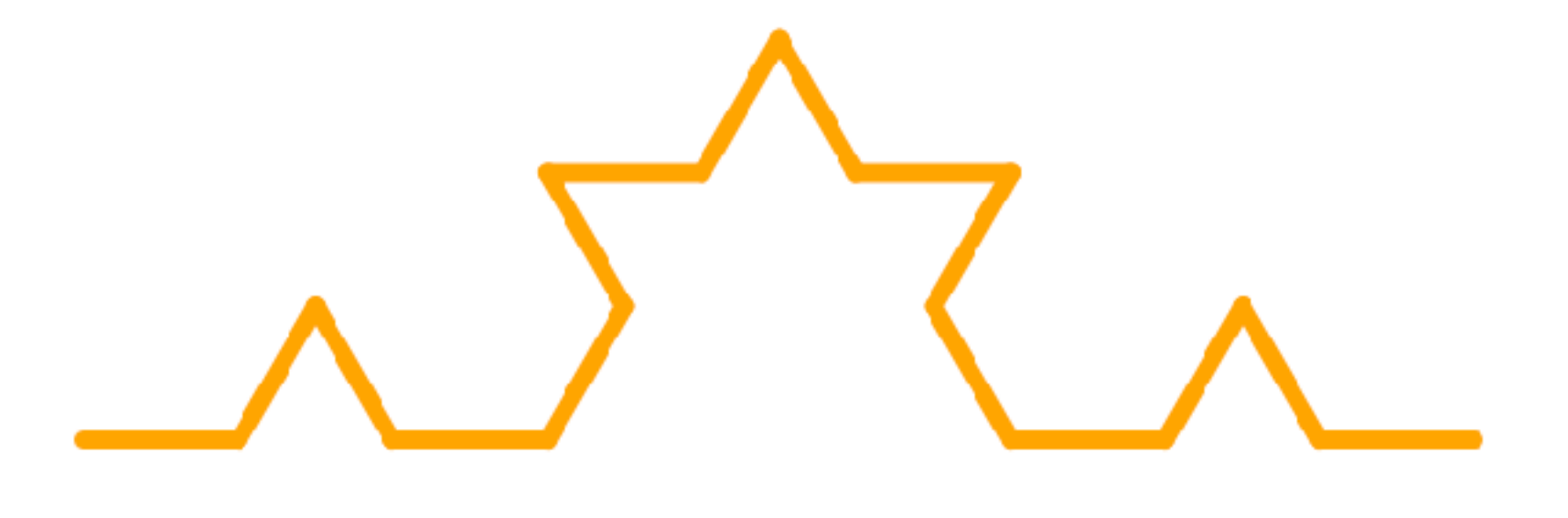

以上をくり返すことでコッホ曲線を描くことができます.

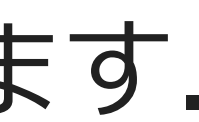

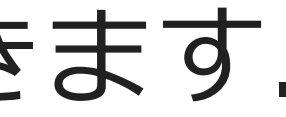

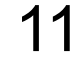

```
12
from ColabTurtle.Turtle import *initializeTurtle()
def koch(n, length):
    if n \leq 0:
         forward(length)
     else:
         koch(n-1, length/3)
         left(60)
         koch(n-1, length/3)
         right(120)
         koch(n-1, length/3)
         left(60)
         koch(n-1, length/3)
if _name = ' main ': speed(10)
     bgcolor("white")
     color("orange")
     penup()
     goto(250, 100) #亀さんを移動
     pendown()
     right(90) # 横線を引くために亀の向きを右へ
# コッホ曲線を4回転させる
    for i in range(4):
         koch(3, 300)
         right(90)
     penup()
     home()
```
**シェルピンスキーのガスケット**

#### • 正三⾓形が基本図形

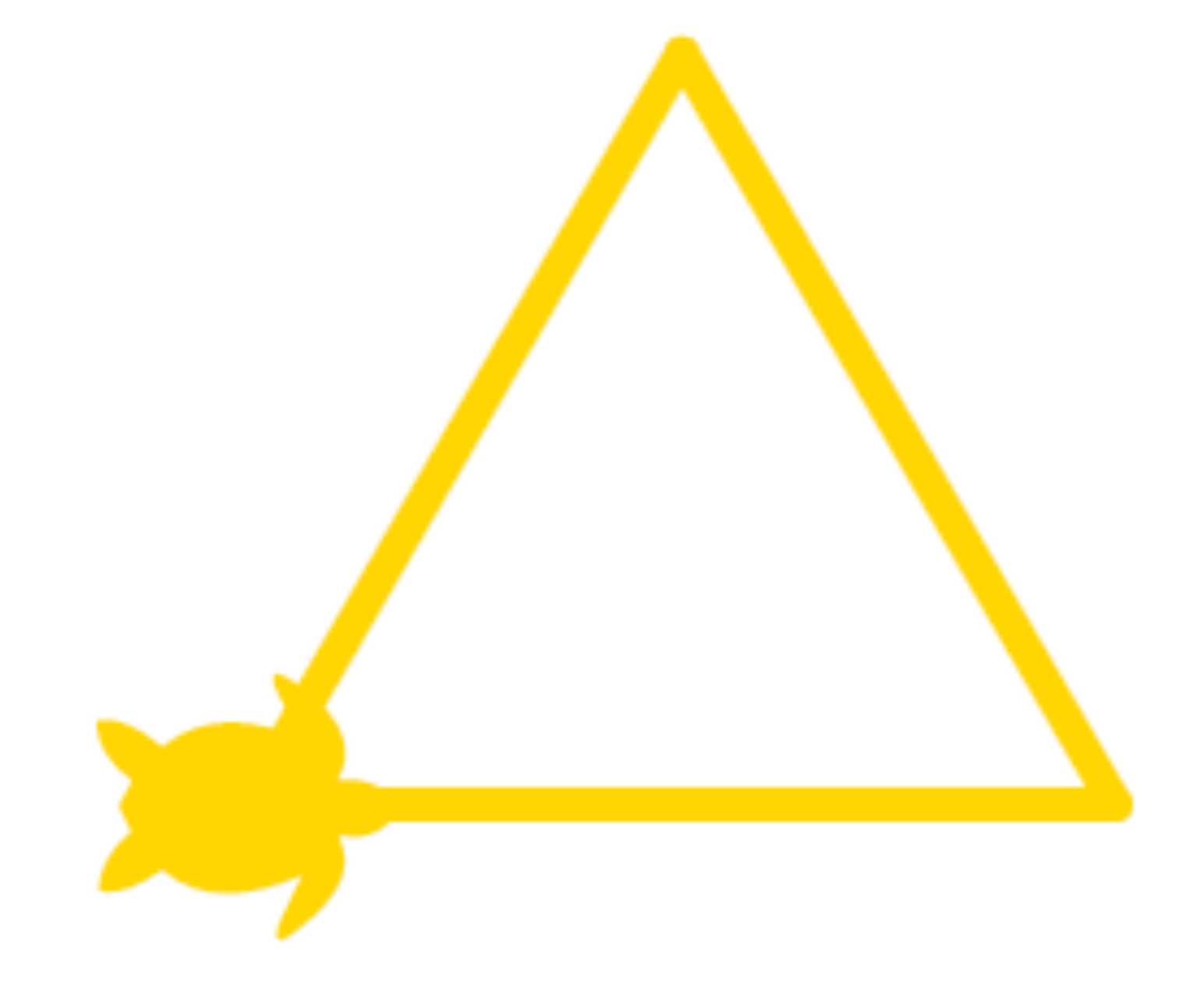

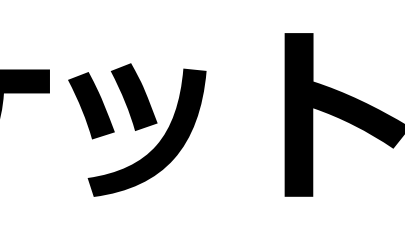

#### 正三角形の各辺の中心を結んで, 内側に正三角形を作ります

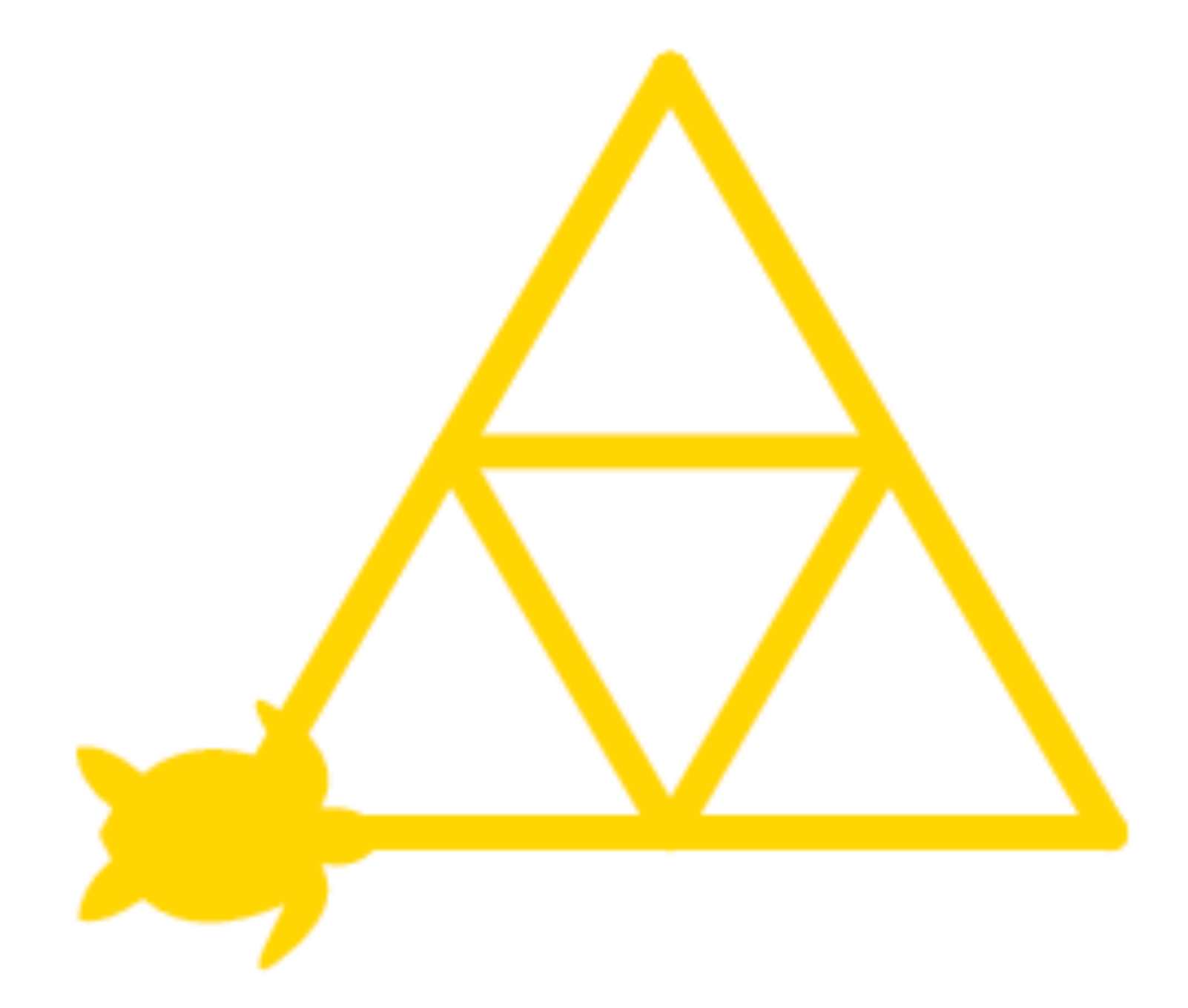

#### 以上をくり返すことで描画していきます

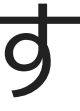

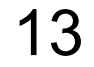

Sierpinski\_gasket(n-1, length/2) # 一辺を半分に

Sierpinski\_gasket(n-1, length/2)

```
from ColabTurtle.Turtle import *initializeTurtle()
def Sierpinski_gasket(n, length):
    if n \leq 0:
        # ここを考えよう 
     else:
         forward(length) # 直線を描く
         left(120) # 120度左に
         forward(length)
         left(120) 
         forward(length)
         left(120) 
if \_name == ' \_main ': speed(13)
     bgcolor("DarkRed")
     color("Gold")
     penup()
     goto(200,400) #亀さんを移動
     pendown()
     right(90) # 横線を引くために亀の向きを右へ
     Sierpinski_gasket(5, 400)
     penup()
     home()
```
Sierpinski\_gasket(n-1, length/2)

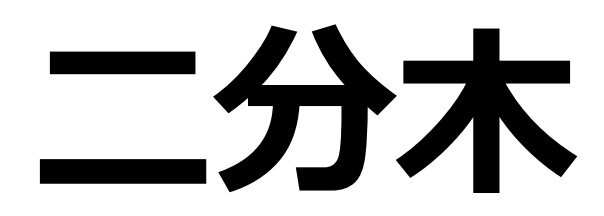

#### ● 1つの幹と2つの枝が基本図

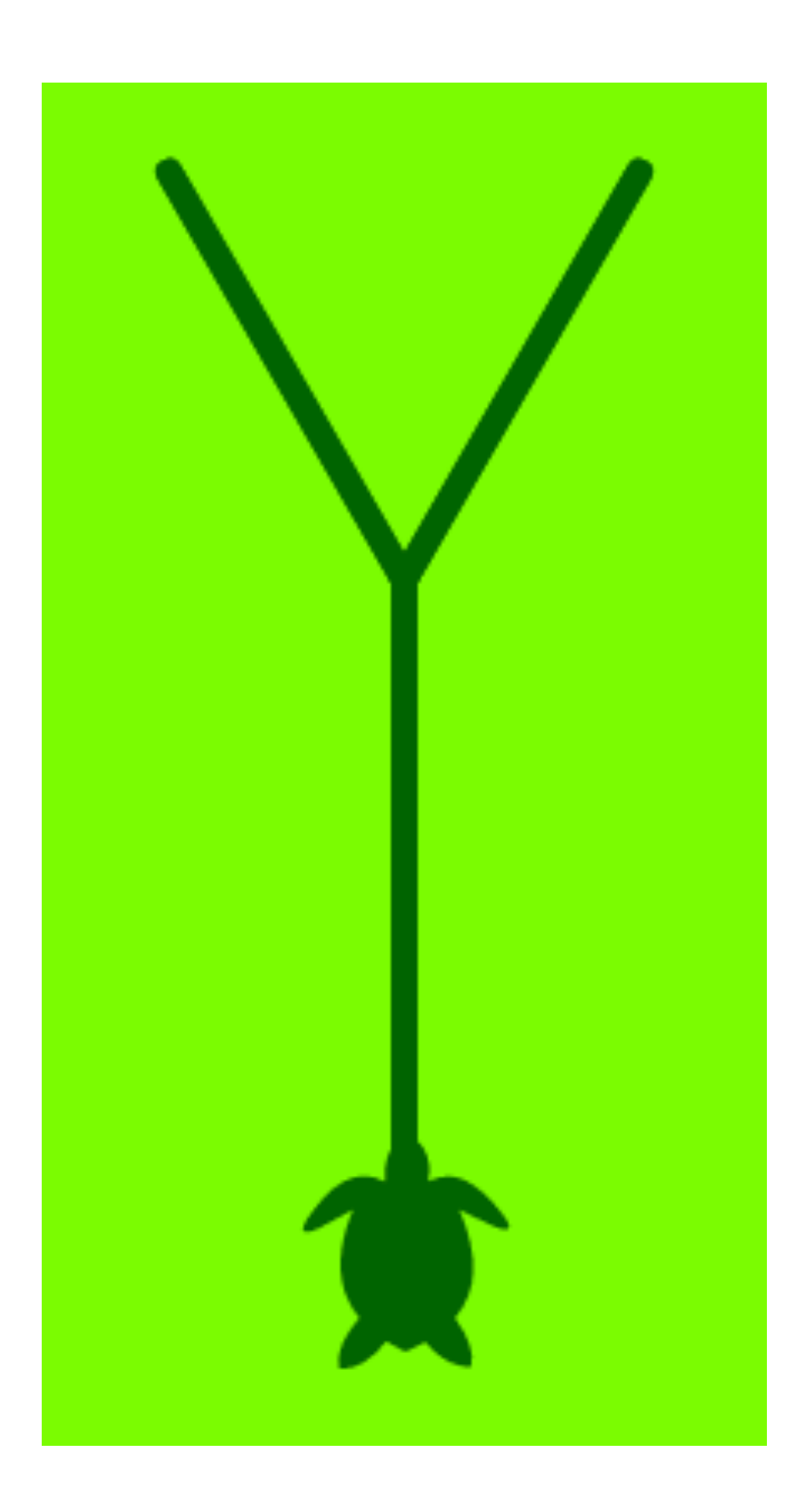

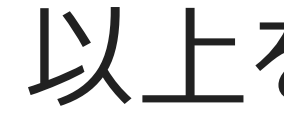

#### 次の次数(くり返し)では,この2つの枝を 新たの幹として2つの枝を伸ばしていきます

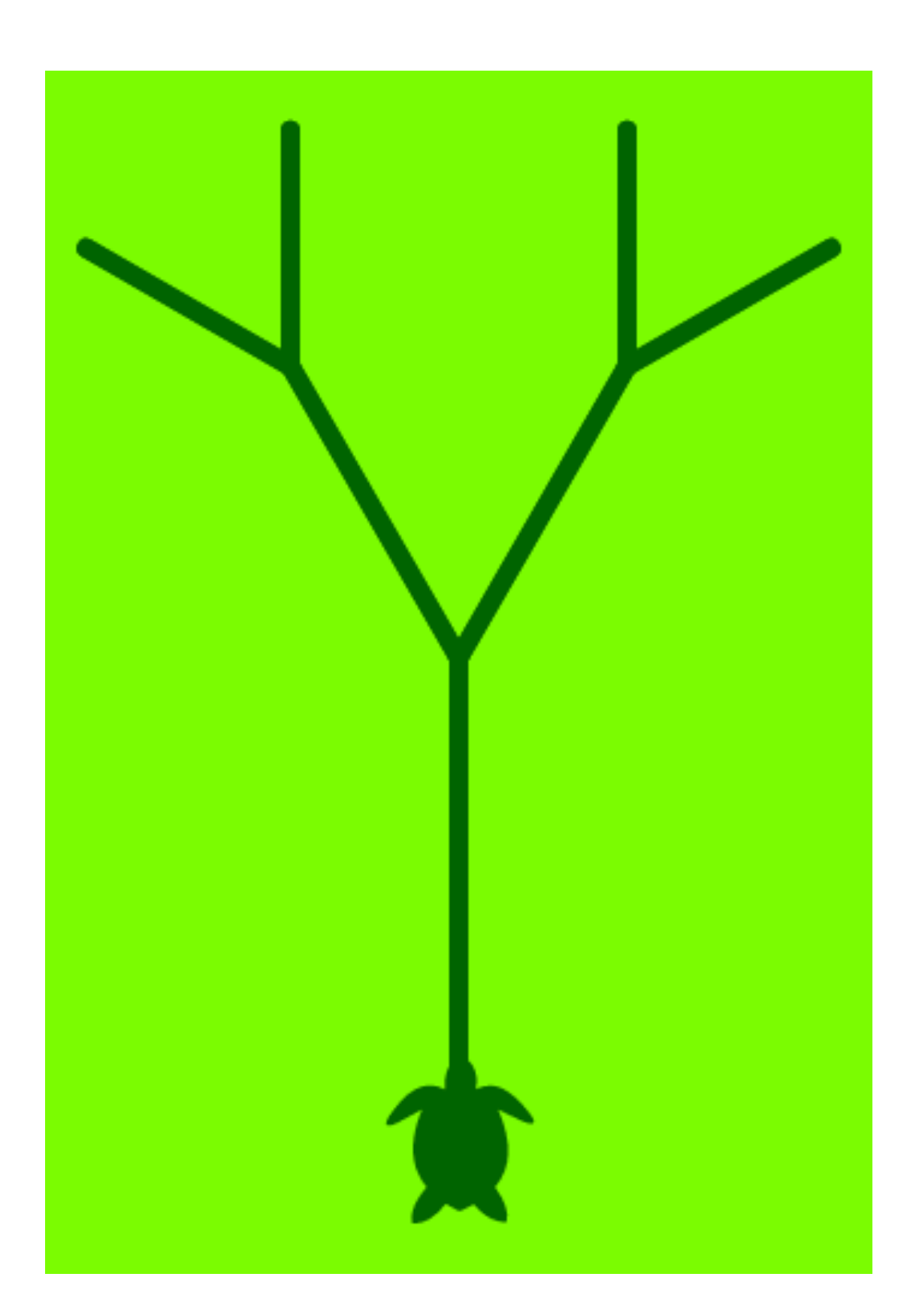

以上をくり返すことで枝を伸ばして木を描いていきます.

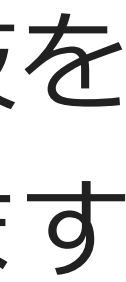

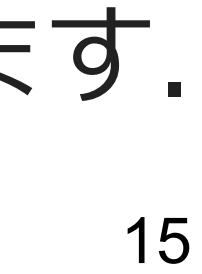

from ColabTurtle.Turtle import  $*$ initializeTurtle()

def binary\_tree(n, length, angle): if  $n > 0$ : forward(length) right(angle)  $left($  angle  $*$  2) right(angle) backward(length)

 $if$  name  $==$   $'$  main  $'$  : speed(13) bgcolor("LawnGreen") color("DarkGreen") penup() goto(400,400) #亀さんを移動 pendown() binary\_tree(8, 100, 30)

- 
- 
- binary\_tree(n-1, length  $* 0.7$ , angle) binary\_tree(n-1, length  $* 0.7$ , angle)
	-
	-
	-
	-
	- $\mathbf{r}$

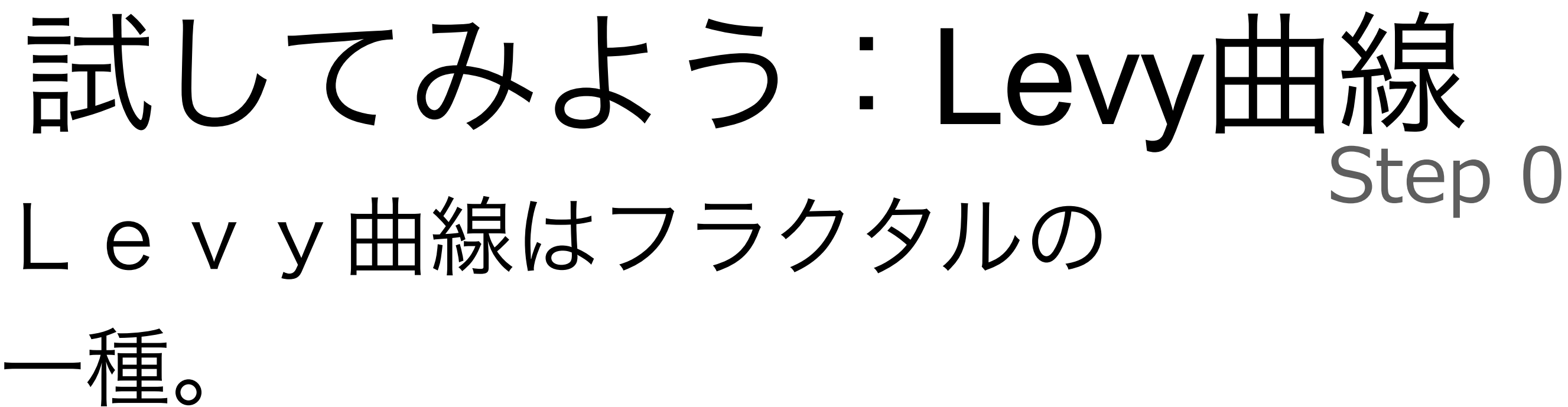

直線から始めます

Step 1 Step 2 直線を底辺とする 直角2等辺三角形 の2辺に置き換え ます これをくり返します

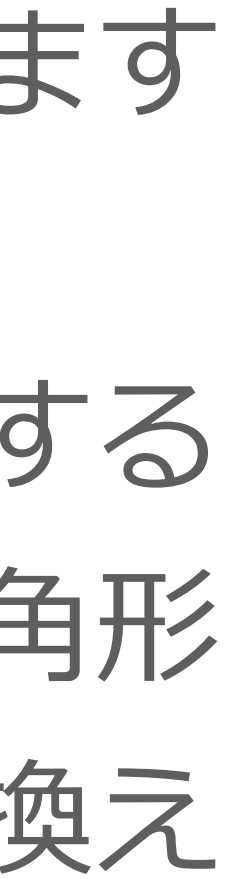

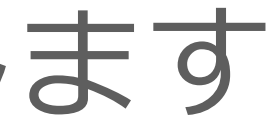

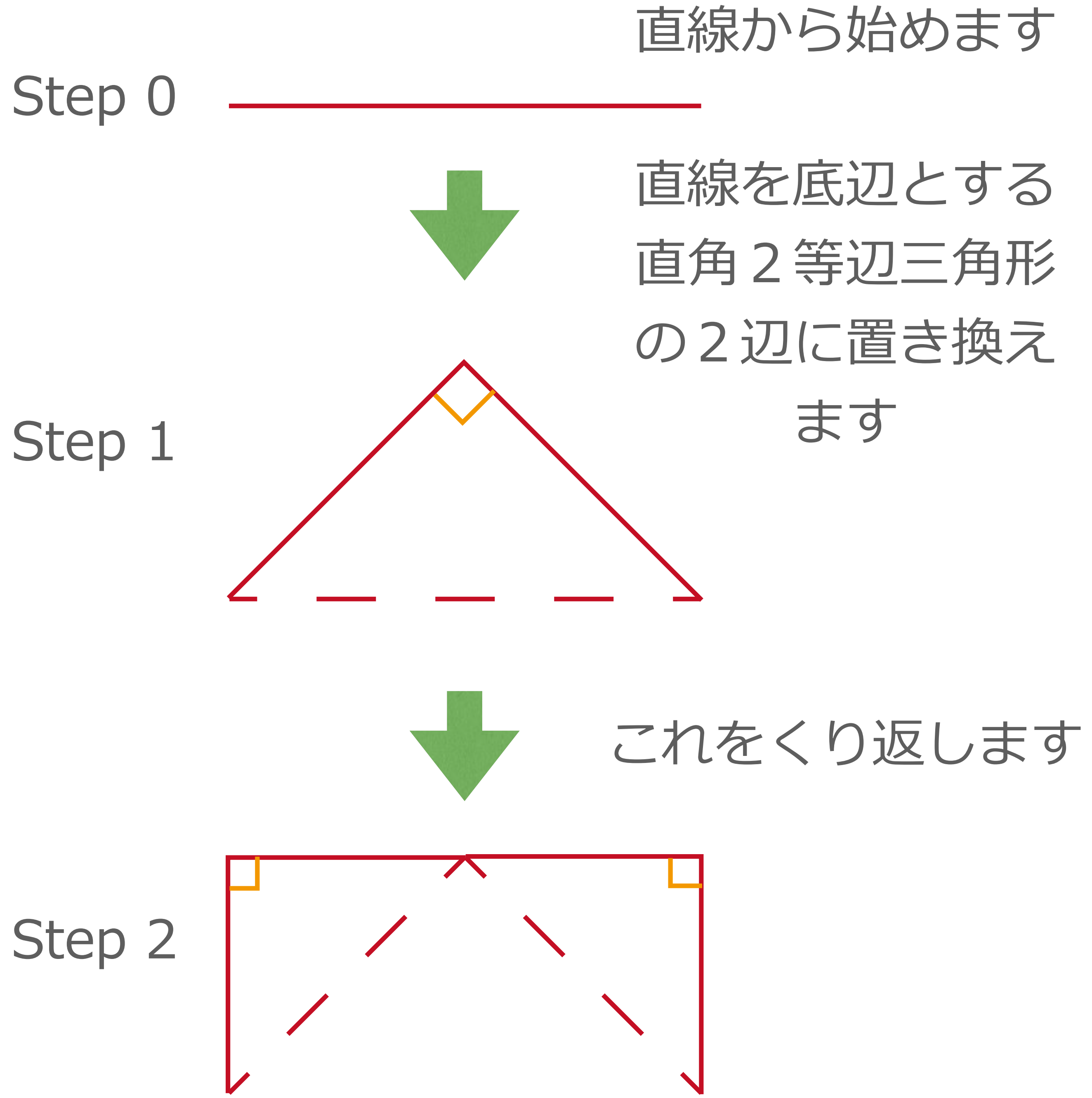

![](_page_17_Figure_0.jpeg)

![](_page_18_Picture_0.jpeg)

![](_page_18_Picture_1.jpeg)

## Step 0  $levy(\sqrt{2,0})$   $\mathbb{Z}$  forward( $\sqrt{2}$ )

**⻲さんは右90度に進む**

![](_page_18_Picture_5.jpeg)

![](_page_18_Picture_3.jpeg)

levy(1,0);

levy(1,0);

left(45);

right(90);

left(45);

![](_page_19_Picture_13.jpeg)

forward(1);

forward(1);

### **⼀辺の⻑さを**1/ 2**倍**

![](_page_19_Picture_14.jpeg)

#### levy( 2,1) **再帰呼び出し** Step 1

![](_page_19_Picture_1.jpeg)

**length: ⼀辺の⻑さ**

![](_page_19_Picture_5.jpeg)

![](_page_19_Figure_3.jpeg)

![](_page_19_Picture_4.jpeg)

#### dl = length/sqrt(2)

![](_page_20_Figure_1.jpeg)

#### levy $(\sqrt{2},1)$ def levy(length, n): if  $n == 0$ : forward(length) else: dl = length/sqrt(2) left(**??**) levy(dl,**??**) right(**??**) levy(dl,**??**) left(**??**) 1 -45度 90度 1 -45度

## 試してみよう:Dragon 曲線

直線をそれを底辺とする 直角二等辺三角形の 2辺に置き換える 以降は、交互に上下に 入れ替わった辺で置き換える これを繰り返す

• n=8から12くらいがよいでしょう • あまり n を大きくすると再帰処理に時間が かかって応答が遅くなります ·n の値をいろいろ変えた図を載せてもOKです

![](_page_21_Picture_3.jpeg)

![](_page_21_Figure_4.jpeg)

![](_page_21_Picture_5.jpeg)

ステップ2  $(n=2)$ 

![](_page_22_Figure_5.jpeg)

## Dragon 曲線の描画のヒント

![](_page_22_Figure_1.jpeg)

#### n=2,length=2 **の Dragon 曲線**

**left(45); forward(2/sqrt(2.0)); right(90); forward(2/sqrt(2.0)); left(45);**

#### **left(45); left(45); forward((2/sqrt(2.0))/sqrt(2.0)); right(90); forward((2/sqrt(2.0))/sqrt(2.0)); left(45); right(90); left(-45); forward((2/sqrt(2.0))/sqrt(2.0)); right(-90); forward((2/sqrt(2.0))/sqrt(2.0)); left(-45); left(45);**